Муниципальное казённое общеобразовательное учреждение Оськинская средняя школа

#### ПРИНЯТО

решением методического объединения учителей политехнологического цикла протокол от «28 » 08 2023 г.

#### СОГЛАСОВАНО

зам. директора по ВР ЛА. Казакова  $\frac{28}{3}$  28  $2023r$ .

#### ДОПОЛНИТЕЛЬНАЯ ОБЩЕОБРАЗОВАТЕЛЬНАЯ ОБЩЕРАЗВИВАЮЩАЯ ПРОГРАММА технической направленности «трехмерное моделирование»

Срок реализации: 1 год-36 часов

Возраст обучающихся: 11-15 лет

Уровень: базовый

Разработчик программы: Коткин Алексей Алексеевич, учитель информатики, педагог доп. образования.

# **Содержание**

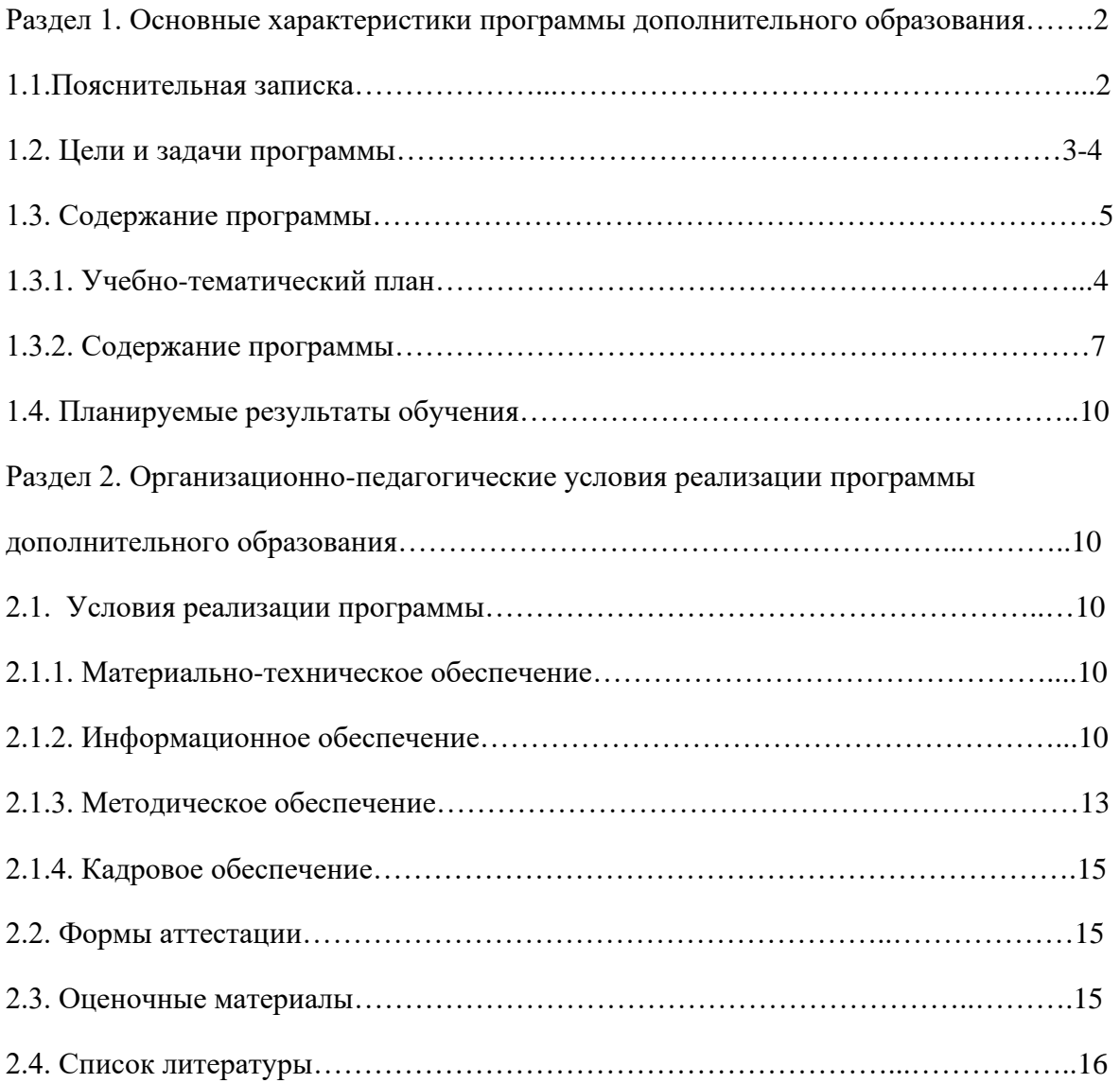

## **Раздел 1. Основные характеристики программы дополнительного образования**

#### **1.1. Пояснительная записка**

Нормативно-правовое обеспечение программы. В настоящее время содержание, роль, назначение и условия реализации программ дополнительного образования закреплены в следующих нормативных документах:

• Федеральный Закон Российской Федерации от 29.12.2012 № 273 «Об образовании в Российской Федерации» (далее – ФЗ № 273);

• Приказ Министерства просвещения Российской Федерации от 09.11.2018 №196 «Об утверждении порядка организации и осуществления образовательной деятельности по дополнительным общеобразовательным программам»;

• Концепция развития дополнительного образования детей от 04.09.2014 № 1726; • Письмо Минобрнауки России от 18.11.2015 №09-3242. «Методические рекомендации по проектированию дополнительных общеразвивающих программ»;

• СанПин 2.4.3172-14: «Санитарно-эпидемиологические требования к устройству, содержанию и организации режима работы образовательных организаций дополнительного образования детей»;

• Устав Труслейской средней школы

В процессе освоения дополнительной общеобразовательной общеразвивающей программы «3D-моделирование» обучающиеся получают представление о трехмерном моделировании, назначении, промышленном и бытовом применении, перспективах его развития.

Практическое освоение трехмерного моделирования (инсталляция, изучение интерфейса, основных приемов работы) проходит в доступных для любого пользователя онлайн Web-сервисах для 3D-моделирования (3D-редакторы Tinkercad и Blender), которые задействуют технологию WebGL (WebbasedGraphicsLibrary), позволяющую получать доступ к ресурсам видеокарты для отображения в реальном времени 3D-графики на интернетстраницах.

Программа «3D-моделирование» **технической направленности.**

Занятия по дополнительной общеобразовательной общеразвивающей программе помогают развитию пространственного мышления, необходимого не только для более глубокого изучения 3D-технологий, но и при освоении в школе геометрии, информатики, технологии, физики, черчения, географии.

Актуальность данной программы заключается в необходимости выявления и развития у детей на этапе знакомства с 3D-моделированием пространственного воображения в процессе работы в простом, доступном для детей среднего школьного возраста 3D редакторе, а также в необходимости выявить склонность к инженерному или художественному трехмерному моделированию для работы в компьютерных программах более высокого уровня.

Отличительная особенность данной программы заключается в том, что обучающиеся знакомятся с трехмерным моделированием в 3D-редакторах, доступных для работы, как в классе, так и дома. Эти компьютерные программы просты в освоении и не требуют особых навыков работы на компьютере. Практически с первых занятий учащиеся выполняют минипроекты, в которых подразумевается создание 3D-объектов.

Адресат программы. Дополнительная общеобразовательная общеразвивающая программа «3D-моделирование» разработана для обучающихся в возрасте 11-15 лет, имеющих базовый уровень владения компьютером и готовых к знакомству с основами трехмерного моделирования и освоению базовых основ работы в компьютерных программах по созданию 3D-объектов.

Объем программы. Занятия проводятся: 1 раз в неделю по 1 часу, 36 часов в ГОД

Формы бучения и виды занятий: теоретические, практические, групповые, индивидуальные. Конкурсы, соревнования, экскурсии, творческие встречи, конференции. Во время практических занятий основной задачей обучающихся является создание правильных моделей, т.е. моделей, в которых соблюдены принципы: параметричности - соблюдена возможность использования задаваемых параметров, таких как - длина, ширина, радиус изгиба и т. д; ассоциативности, то есть соблюдена возможность формирования взаимообусловленных связей в элементах модели, в результате которых изменение одного элемента вызывает изменение и ассоциированного элемента. Срок освоения программы.

Программа рассчитана на 1 год

#### 1.2. Цели и задачи

Цель программы - реализация способностей и интересов у обучающихся в области 3 Dмоделирования.

#### Задачи программы:

#### Образовательные:

- сформировать представление об основах 3D-моделирования;

- освоить основные инструменты и операции работы в on-line- средах и «легких» системах автоматизированного проектирования для 3D-моделирования;

- изучить основные принципы создания трехмерных моделей;

- научиться создавать модели объектов, деталей и сборочные конструкции;

- научиться создавать и представлять авторские проекты с помощью программ трехмерного моделирования.

#### **Развивающие:**

- развивать познавательный интерес, внимание, память;

- развивать пространственное мышление за счет работы с пространственными образами (преобразование этих образов из двухмерных в трехмерные и обратно, и т.д.).

- развивать логическое, абстрактное и образное мышление;

- формировать представления о возможностях и ограничениях использования технологии трехмерного моделирования;

- развивать коммуникативные навыки, умение взаимодействовать в группе;

- формировать творческий подход к поставленной задаче;

- развивать социальную активность.

#### **Воспитательные:**

- осознавать ценность знаний по трехмерному моделированию;

- воспитывать доброжелательность по отношению к окружающим, чувство товарищества;

- воспитывать чувство ответственности за свою работу;

- воспитывать информационную культуру как составляющую общей культуры современного человека; воспитывать командный дух;

- воспитывать сознательное отношение к выбору образовательных программ, где возможен следующий уровень освоения трехмерного моделирования и конструирования, как основы при выборе инженерных профессий.

#### Прогнозируемые результаты и способы их проверки

#### Личностные результаты:

- критическое отношение к информации и избирательность её восприятия:

- осмысление мотивов своих действий при выполнении заданий;

любознательности, сообразительности развитие при выполнении разнообразных заданий проблемного и эвристического характера;

развитие внимательности, настойчивости, целеустремлённости, умения преодолевать трудности;

- развитие самостоятельности суждений, независимости и нестандартности мышления;

- освоение социальных норм, правил поведения, ролей и форм социальной жизни в группах и сообществах:

- формирование коммуникативной компетентности в общении и сотрудничестве с другими обучающимися.

#### Метапредметные результаты:

- умение принимать и сохранять учебную задачу;

- умение планировать последовательность шагов алгоритма для достижения цели;
- умение ставить цель (создание творческой работы), планировать достижение этой цели;
- умение осуществлять итоговый и пошаговый контроль по результату;
- способность адекватно воспринимать оценку наставника и других обучающихся;
- умение различать способ и результат действия;
- умение вносить коррективы в действия в случае расхождения результата решения задачи на основе её оценки и учёта характера сделанных ошибок;
- умение в сотрудничестве ставить новые учебные задачи;
- способность проявлять познавательную инициативу в учебном сотрудничестве:
- умение осваивать способы решения проблем творческого характера в жизненных ситуациях;

- умение оценивать получающийся творческий продукт и соотносить его с изначальным замыслом, выполнять по необходимости коррекции либо продукта, либо замысла.

### Предметные результаты:

В результате освоения программы обучающиеся должны знать:

- ключевые особенности технологий виртуальной и дополненной реальности;

- принципы работы приложений с виртуальной и дополненной реальностью;

- перечень современных устройств, используемых для работы с технологиями, и их предназначение;

- основной функционал программ для трёхмерного моделирования;

- принципы и способы разработки приложений с виртуальной и дополненной реальностью;

- основной функционал программных сред для разработки приложений с виртуальной и дополненной реальностью;

- особенности разработки графических интерфейсов. уметь:

- настраивать и запускать шлем виртуальной реальности;

- устанавливать и тестировать приложения виртуальной реальности;

- самостоятельно собирать очки виртуальной реальности;

- формулировать задачу на проектирование исходя из выявленной проблемы;

- уметь пользоваться различными методами генерации идей;

выполнять примитивные операции в трёхмерного программах ДЛЯ моделирования;

- выполнять примитивные операции в программных средах для разработки приложений с виртуальной и дополненной реальностью;

- компилировать приложение для мобильных устройств или персональных компьютеров и размещать его для скачивания пользователями;

- разрабатывать графический интерфейс (UX/UI);

разрабатывать все необходимые графические и видеоматериалы для презентации проекта;

### влалеть:

- основной терминологией в области технологий виртуальной и дополненной реальности;

- базовыми навыками трёхмерного моделирования;

- базовыми навыками разработки приложений с виртуальной и дополненной реальностью;

- знаниями по принципам работы и особенностям устройств виртуальной и лополненной реальности.

#### Формы подведения итогов реализации общеобразовательной программы

Подведение итогов реализуется в рамках защиты результатов выполнения Кейса 1 и Кейса 2.

### Формы демонстрации результатов обучения

Представление результатов образовательной деятельности пройдёт в форме публичной презентации решений кейсов командами и последующих ответов выступающих на вопросы наставника и других команд.

### Формы диагностики результатов обучения

Беседа, тестирование, опрос.

## 1.3. Содержание программы

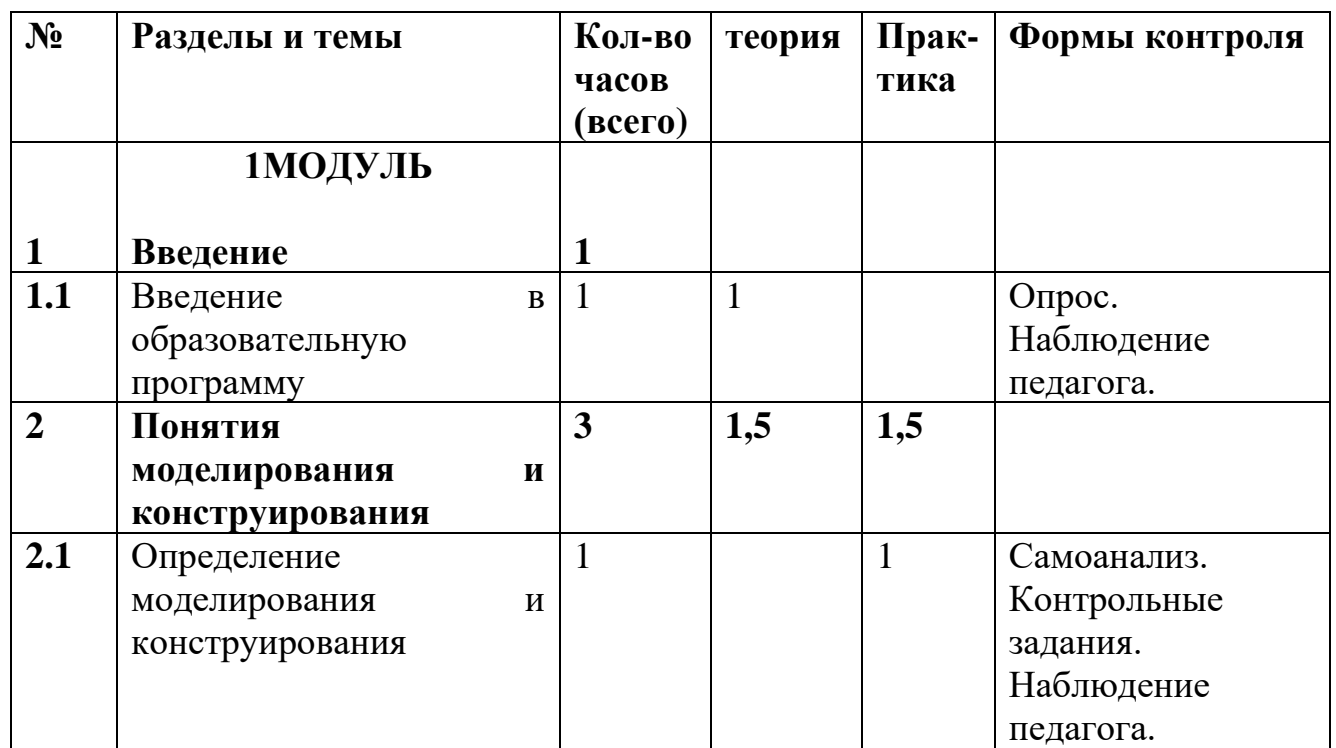

## 1.3.1. Учебный план

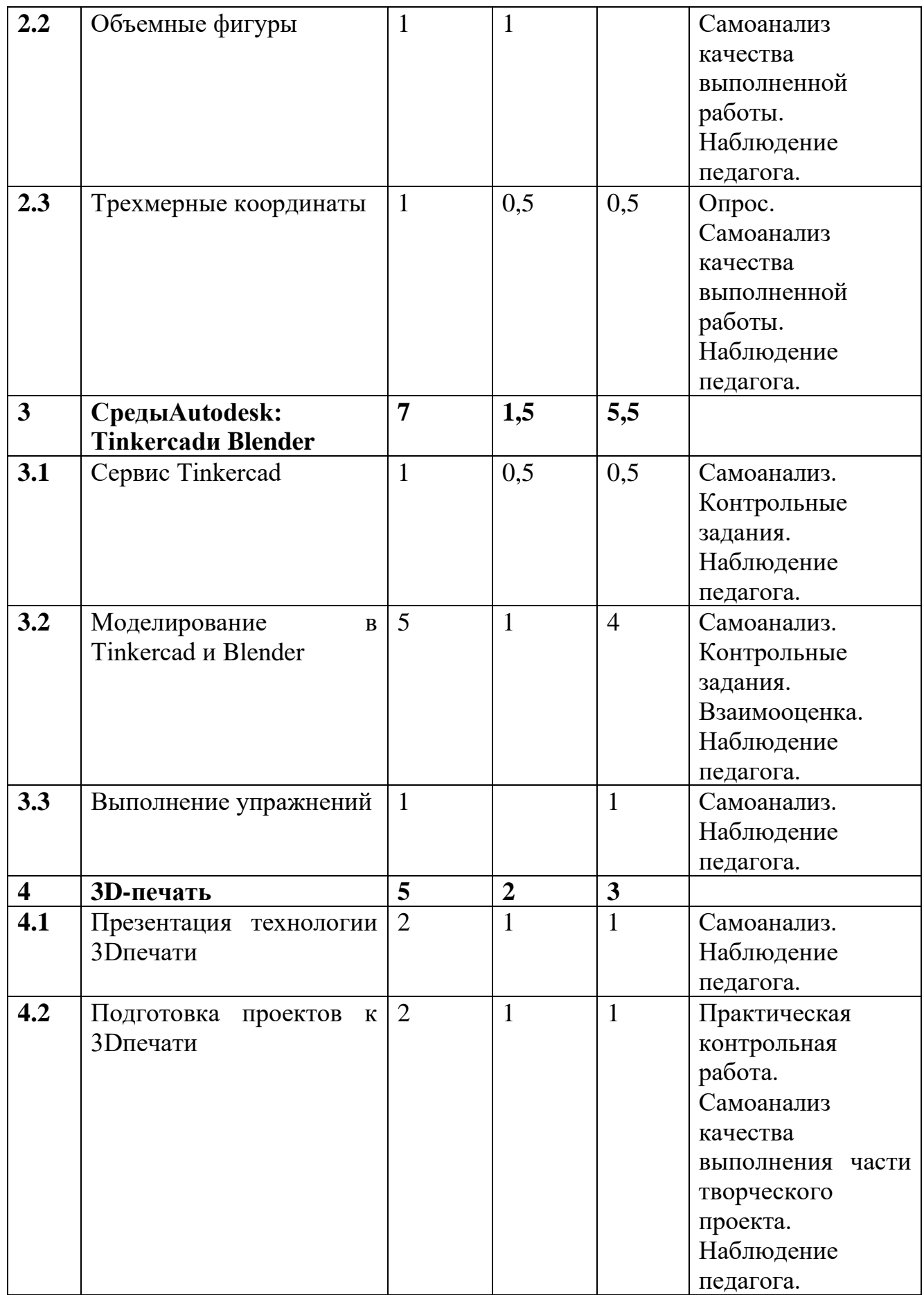

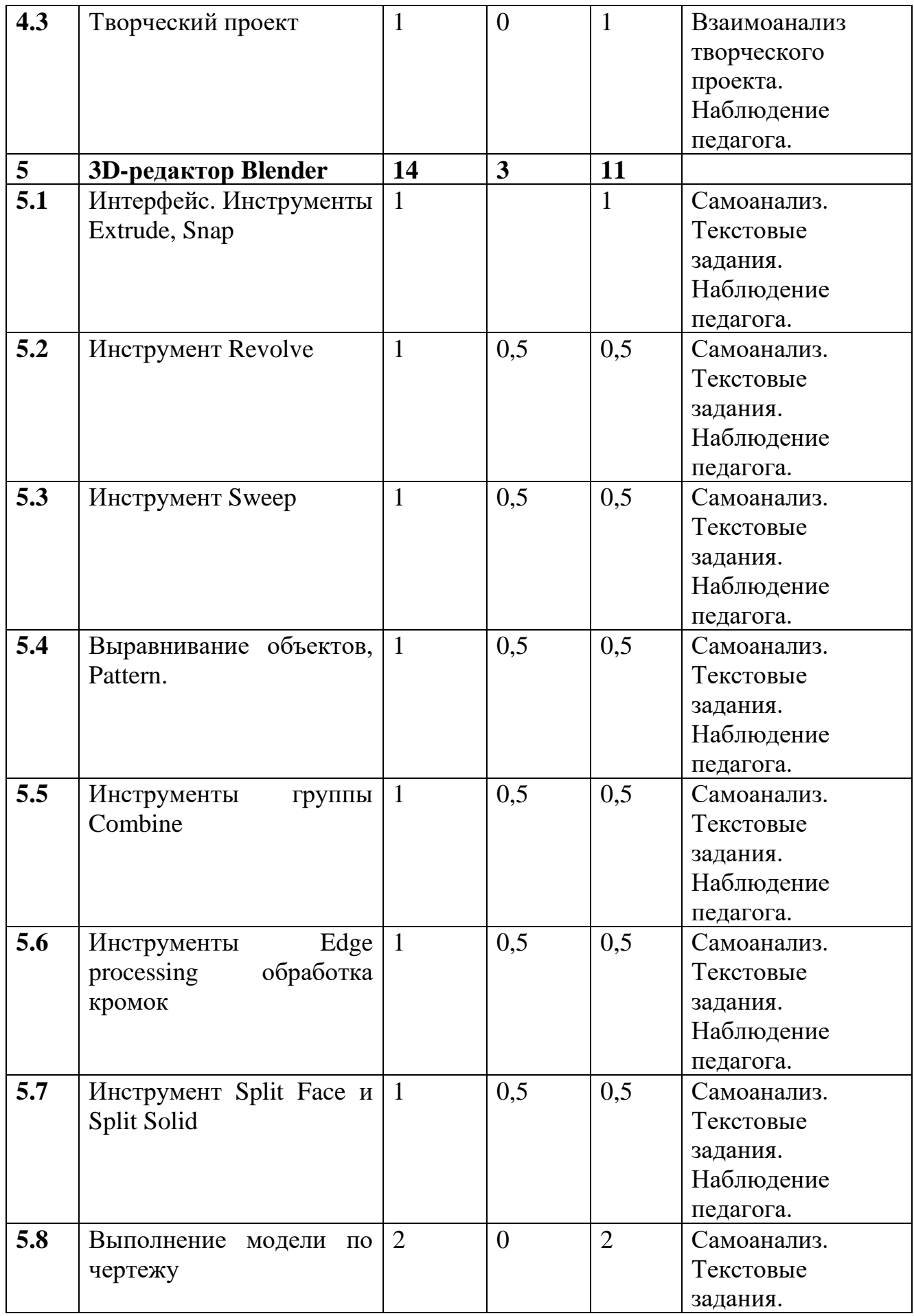

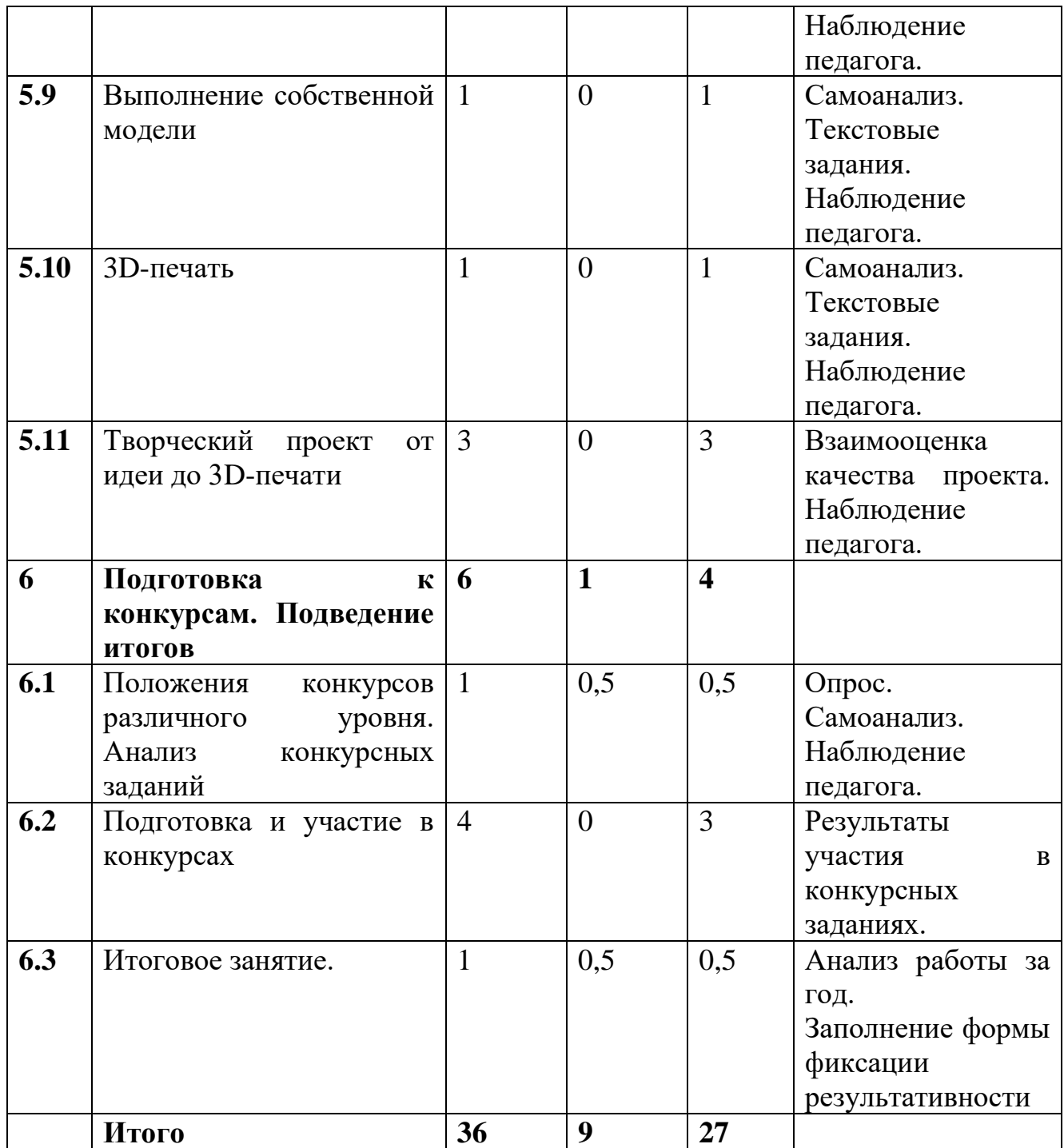

## **1.3.2. Содержание программы**

### **1.1 Введение**

**Теория**: Охрана труда, правила поведения в центре «Точка роста». Понятия моделирования и конструирования. Знакомство с этапами выполнения проекта. **Практика**: Выполнение модели кубика из бумаги. Опрос по охране труда

### **2. Понятия моделирования и конструирования**

2.1. Моделирование и конструирование. Плоскость.

**Теория:** Определение моделирования и конструирования. Плоскость. Геометрические примитивы. Координатная плоскость.

**Практика:** Построение плоских фигур по координатам.

2.2. Объемные фигуры

**Теория**: Объемные фигуры. Развертка куба.

**Практика**: Изготовление объемной фигуры по развертке.

2.3. Трехмерные координаты

**Теория:** Трехмерные координаты. Построение объемных фигур по координатам. Размеры.

**Практика**: Построение замка с помощью объемных фигур на плоскости.

## **3. Среды Autodesk: Tinkercad и Blender**

3.1. Autodesk Tinkercad

**Теория:** Регистрацияв on-line web-сервисеTinkercad. Вход в сервис, знакомство с навигацией и основными инструментами.

**Практика:** Выполнение обучающих уроков – практических заданий.

3.2. Моделирование в Tinkercad

**Теория**: Моделирование в Tinkercad: копирование, комбинирование объектов, группирование, создание объектов по размерам и выстраивание объектов с использованием размеров, параллельность и симметрия, использование дополнительных плоскостей, создание объектов отверстий, сложных профилей путем группирования и вычитания объектов.

**Практика**. Создание объектов по размеру и выстраивание объектов с использованием размеров, параллельность и симметрия. Интерфейс программы Blender. Группа инструментов Transform, Primitives. Инструмент Extrude. Практика: Моделирование элементов замка. Вытягивание фигур, как стандартных форм, так и созданных с помощью инструментов Polyline, Spline.

3.3. **Практика:** Выполнение упражнений на группирование, копирование и объединение примитивов, использование материала, цвета.

### **4. 3D-печать**

4.1. Презентация технологии 3D-печати

**Теория:** Презентация технологии 3D-печати. Виды 3D-принтеров. Материал для печати.

**Практика**: Виды принтеров (просмотр характеристик в Интернете – сравнительный анализ, настройка, заправка, извлечение пластика).

4.2. Подготовка проектов к 3D-печати

**Теория:** Подготовка проектов к 3D-печати. Сохранение модели в формате \*.stl. Этапы создания брелока в Blender. Подготовка задания для печати в Blender. Корректировка и доработка модели.

**Практика**: Подготовка и редактирование проекта в программе Netfabb. Моделирование, подготовка модели к печати, печать на 3D-принтер

4.3. **Практика**: Творческий проект: 3D-печать творческого проекта: от настройки до печати.

### **5. 3D-редактор Blender**

5.1. Интерфейс Blender. Инструмент Snap.

**Теория**: Интерфейс Blender (повторение).

**Практика:** Выполнение упражнений с использованием инструмента Snap.

5.2. Инструмент Extrude

**Теория**: Инструмент Extrude, вытягивание относительно оси.

**Практика**: Выполнение упражнений на вливания относительно оси.

5.3. Инструмент Unwrapping

**Теория**: Инструмент Unwrapping. Протягивание плоских фигур вдоль траектории.

**Практика**: Выполнение упражнений с использованием инструмента Unwrapping.

5.4. Инструменты выравнивания объектов

**Теория:** Инструменты выравнивания объектов.

**Практика:** Выполнение упражнений с использованием выравнивания объектов и группы инструментов Pattern.

5.5. Инструменты группы Combine.

**Теория:** Инструменты группы Combine.

**Практика**: Выполнение упражнений с использованием инструментов группы Combine.

5.6. Инструмент Edge processing - обработка кромок

**Теория**: Инструмент Edge processing - обработка кромок.

**Практика**: Выполнение упражнений на соединение фигур.

5.7. Инструменты Split Face и Split Solid Теория: Инструменты SplitFace и SplitSolid. Практика: Выполнение упражнений с использованием разрезания деталей.

5.8. Выполнение модели по чертежу

**Практика**: Выполнение трехмерной модели по двумерному чертежу.

5.9. Выполнение собственной 3D-модели

**Практика**: Выполнение собственной 3D-модели c помощью изученных инструментов.

5.10. 3D-печать

**Практика:** 3D-печать творческого проекта (подготовка к печати, настройки, контроль процесса).

5.11. Творческий проект от идеи до 3D-печати

**Практика**: Творческий проект: 3D-печать творческого проекта (самостоятельные настройки, выбор параметров, контроль процесса).

## **6. Подготовка к конкурсам. Подведение итогов**

6.1. Положения конкурсов различного уровня. Анализ конкурсных заданий **Теория**: Разбор Положений конкурсов различного уровня, конкурсных заданий. **Практика:** Выполнение конкурсных заданий.

6.2. Подготовка и участие в конкурсах и соревнованиях

**Практика**: Подготовка и участие в конкурсах и соревнованиях.

6.3. Итоговое занятие

**Теория:** Подведение итогов.

**Практика**: Просмотр и разбор конкурсных заданий

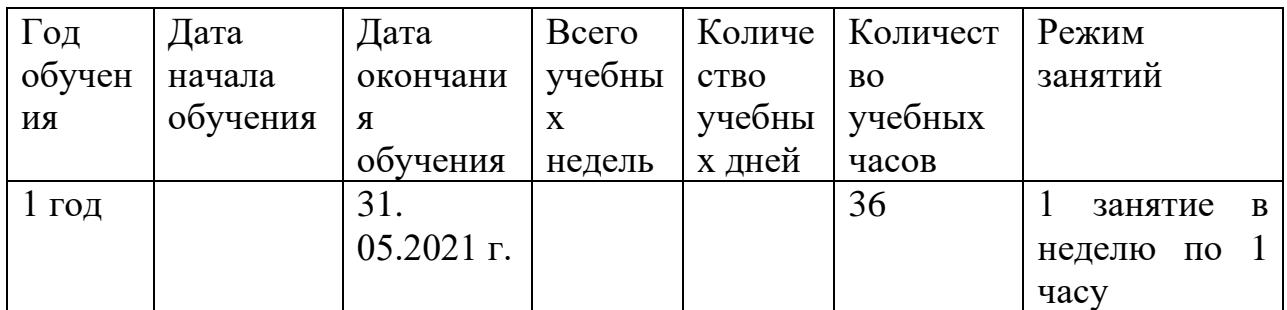

## **Календарный учебный график**

### **Календарно-тематическое планирование**

Место проведения: МКОУ Оськинская СШ

Время проведения: среда, с 13.30 до 14.15 и с 14.30 до 15.15

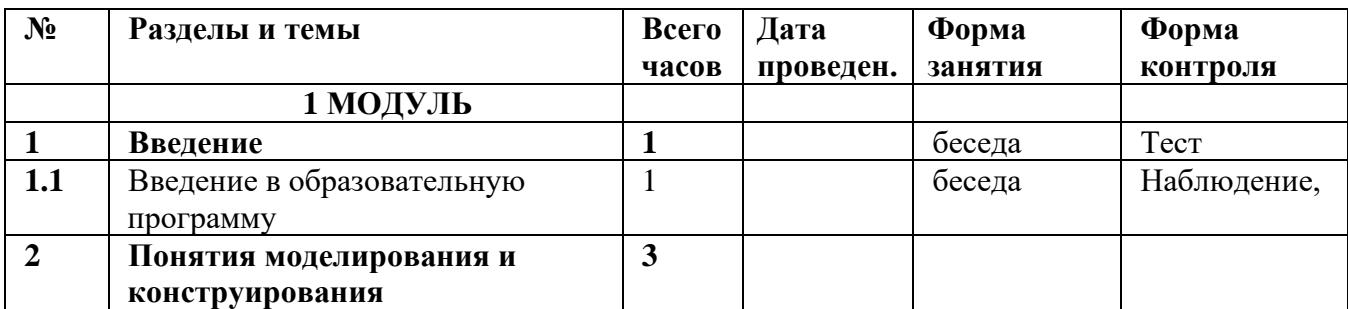

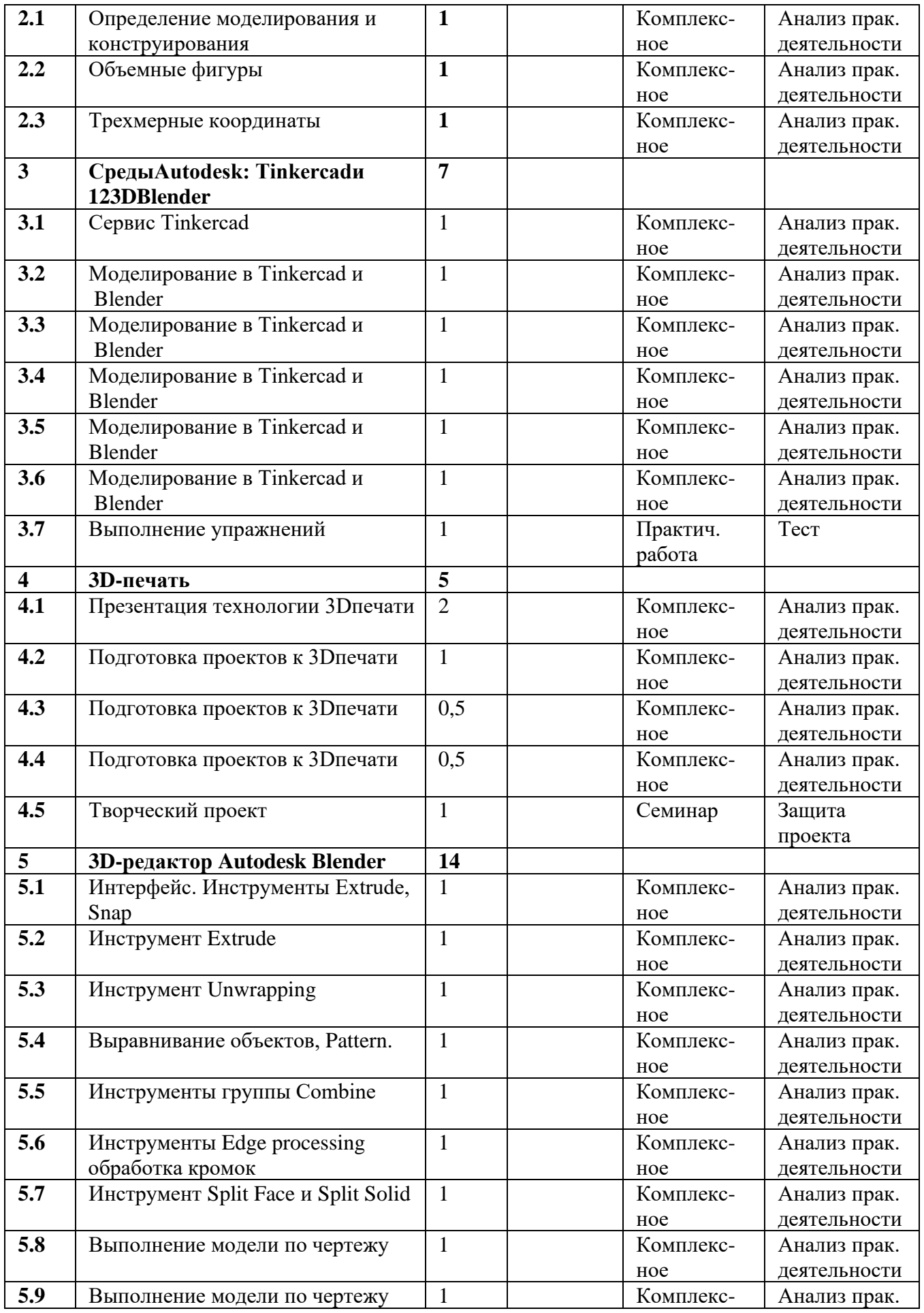

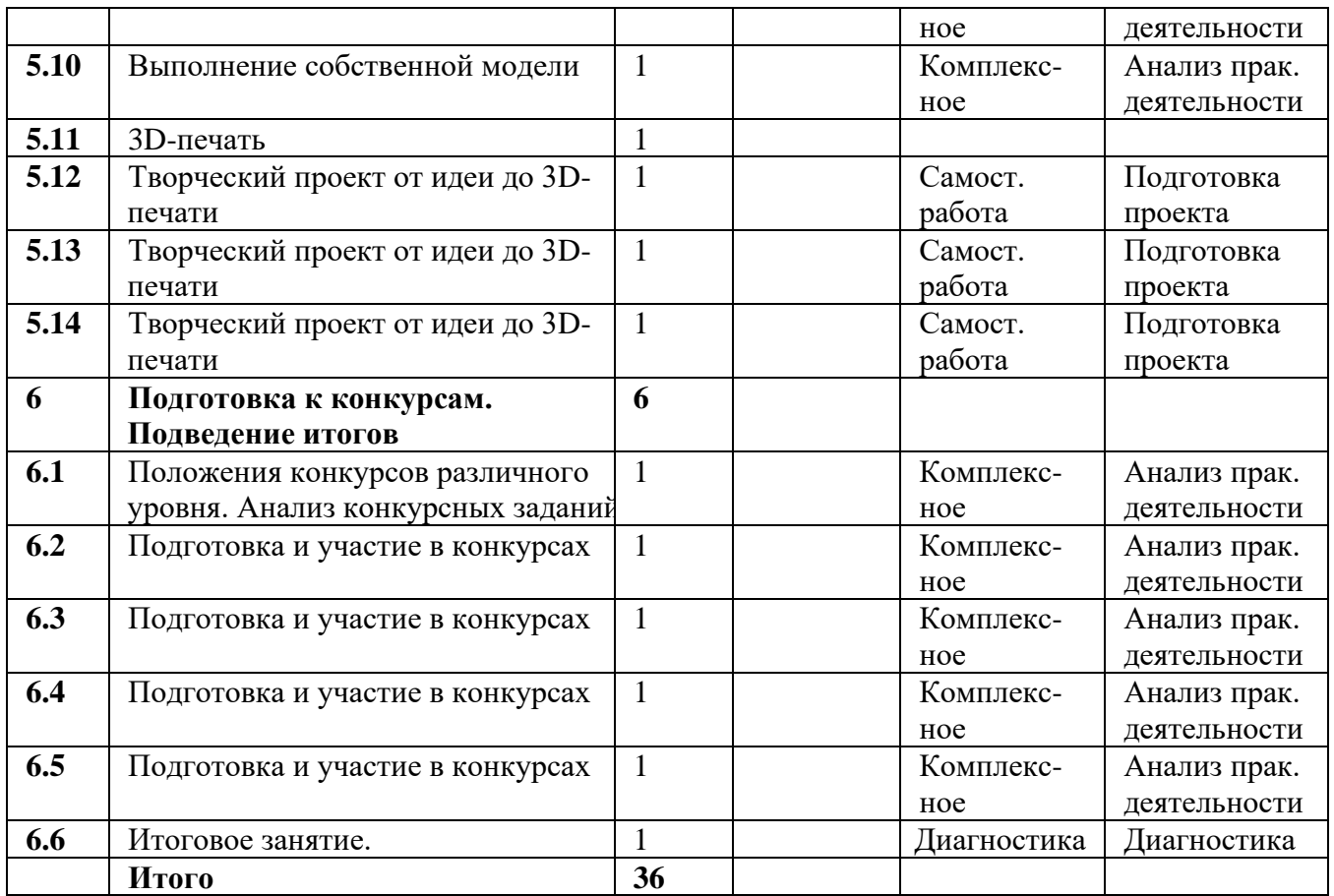

### **1.4.Планируемые результаты освоения курса**

По итогам освоения образовательной программы учащиеся приобретут следующие личностные результаты:

• сформированная информационная культура;

• сформированная любознательность, сообразительность при выполнении творческой работы;

• сформированная настойчивость, целеустремленность, умение решать поставленные задачи;

• сформированное стремление к самостоятельной творческой работе;

• развитие пространственного воображения и инженерного мышления, научного любопытства и умения задавать вопросы, преодолевать трудности в познании нового;

• повышение уровня развития памяти, внимания, аналитического мышления;

• сформированный устойчивый интерес и стремление к продолжению обучения

по программам технической направленности в области **трехмерного** 

**моделирования**. Метапредметными результатами освоения учащимися содержания программы являются:

• развитие пространственно-логического мышления, творческого подхода к решению задач по трехмерному моделированию;

• умение использовать компетенции трехмерного моделирования для разработки и создания 3D-моделей;

• умение ставить цель по созданию творческой работы, планировать достижение этой цели;

• умение оценивать получающийся творческий продукт и соотносить его с изначальным замыслом, выполнять по необходимости коррекции либо продукта, либо замысла;

• умение строить логические рассуждения в форме связи простых суждений об объекте;

• умение аргументировать свою точку зрения на выбор оснований и критериев при выделении признаков, сравнении и классификации объектов;

• умение планировать учебное сотрудничество с педагогом и сверстниками, способы взаимодействия;

• представление о сферах применения трехмерного моделирования. По итогам освоения образовательной программы учащиеся приобретут следующие предметные результаты:

• знание основной терминологии трехмерного моделирования;

- знание базовых принципов создания трехмерной модели;
- знание компьютерных программ для трехмерного моделирования;

• знание базовых принципов работы 3D-принтеров и подготовки модели для 3Dпечати;

• умение читать простые чертежи деталей; умение осуществлять 3Dмоделирование;

• умение применять основные технологии подготовки модели к 3D-печати на 3Dпринтере;

• применять полученные знания для выполнения проектов. Контроль и оценка результатов обучения Система отслеживания результатов: определение начального уровня знаний, умений и навыков, промежуточный и итоговый контроль, конкурсные достижения обучающихся.

# **Раздел 2. Организационно-педагогические условия реализации программы дополнительного образования**

## **2.1.Условия реализации программы**

### **2.1.1. материально-техническое обеспечение:**

- $\bullet$  10 ноутбуков;
- операционная система Windows 10;
- необходимое прикладное программное обеспечение;
- интерактивный комплекс;
- выход в Интернет.
- 3D- принтер

## **2.1.2. Информационное обеспечение программы:**

видеофильмы, компьютерные программы, методические разработки, наглядные пособия, образцы моделей, схемы, чертежи.

## **2.1.3. Методическое обеспечение программы**

В объединении «**трехмерное моделирование**» планируется проводить занятия в классической и нетрадиционной форме. Основной формой работы является учебно-практическая деятельность.

А также следующие **формы работы** с обучающимися:

• занятия, творческая мастерская, собеседования, консультации, обсуждения, самостоятельная работа на занятиях;

- выставки работ, конкурсы;
- мастер-классы.

Достижение поставленных целей и задач программы осуществляется в процессе сотрудничества обучающихся и педагога. На различных стадиях обучения ведущими становятся те или иные из них. Традиционные методы организации учебного процесса можно подразделить на: словесные, наглядные (демонстрационные), практические, репродуктивные, частично- поисковые, проблемные, исследовательские.

# **2.1.4. Кадровое обеспечение**

Реализация программы обеспечивается педагогическим кадром, имеющим высшее образование, соответствующее направленности дополнительной общеобразовательной программы. Рекомендуется обучение по дополнительным

профессиональным программам по профилю педагогической деятельности не реже чем один раз в три года.

# **Методические материалы**

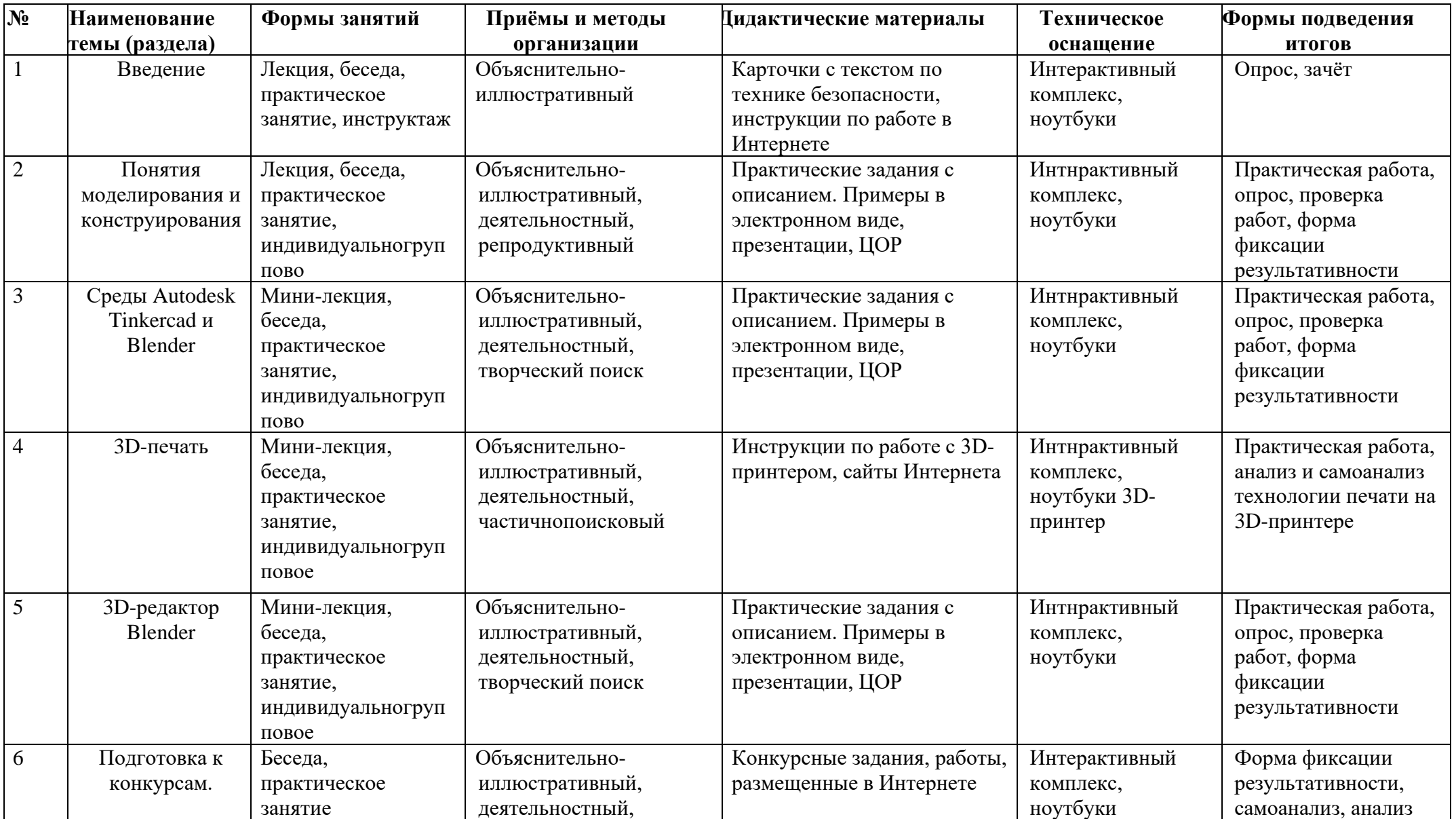

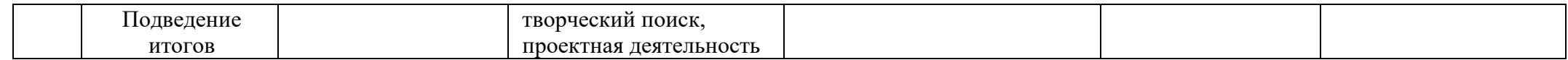

#### **2.2.Формы аттестации**

Входной контроль для определения степени подготовленности, интереса к занятиям моделированием, уровня творческой активности. Текущий контроль осуществляется путем наблюдения, определения уровня освоения теории и выполнения практических заданий. Выявление творчески активных обучающихся для участия в конкурсах, соревнованиях и конференциях. Итоговый контроль осуществляется в форме защиты проектов, в том числе и в виде выступлений на конференциях различного рода, конкурсах и соревнованиях. Подведение итогов участия в мероприятиях – отчеты и размещение информации на сайте лицея.

#### **2.3.Оценочные материалы**

Опыт освоения теории и практической деятельности – вписываются задачи ОП, и каждая оценивается от 0 до 1 (можно дробно: 0,3)

Опыт творческой деятельности – оценивается по пятибалльной системе (от 0 до 5 баллов, например, 3,2).

Пограничные состояния: – освоены элементы репродуктивной, имитационной деятельности; – приобретён опыт самостоятельной творческой деятельности (оригинальность, индивидуальность, качественная завершенность результата).

Опыт эмоционально-ценностных отношений – оценивается по пятибалльной системе (от 0 до 5 баллов).

Пограничные состояния: – отсутствует позитивный опыт эмоциональноценностных отношений (проявление элементов агрессии, защитных реакций, негативное, неадекватное поведение); – приобретён полноценный, разнообразный, адекватный содержанию программы опыт эмоционально-ценностных отношений, способствующий развитию личностных качеств учащегося.

Опыт социально-значимой деятельности – оценивается по пятибалльной системе (от 0 до 5 баллов).

Пограничные состояния: – мотивация и осознание перспективы отсутствуют; – у ребёнка активизированы познавательные интересы и потребности сформировано стремление ребёнка к дальнейшему совершенствованию в данной области

Общая оценка уровня результативности: 21-25 баллов – программа в целом освоена на высоком уровне; 16-20 баллов – программа в целом освоена на хорошем уровне; 11-15 баллов – программа в целом освоена на среднем уровне; 5-10 баллов – программа в целом освоена на низком уровне

## **2.4. Список литературы**

### **Литература для педагога.**

1. Аббасов, И.Б. Двухмерное и трехмерное моделирование в 3ds MAX / И.Б. Аббасов. - М.: ДМК, 2012. - 176 c.

2. Ганеев, Р.М. 3D-моделирование персонажей в Maya: Учебное пособие для вузов / Р.М. Ганеев. - М.: ГЛТ, 2012. - 284 c.

3. Зеньковский, В. 3D-моделирование на базе Vue xStream: Учебное пособие / В. Зеньковский. - М.: Форум, 2011. - 384 c.

4. Зеньковский, В.А. 3D моделирование на базе Vue xStream: Учебное пособие / В.А. Зеньковский. - М.: ИД Форум, НИЦ Инфра-М, 2013. - 384 c.

5. Климачева, Т.Н. AutoCAD. Техническое черчение и 3D-моделирование. / Т.Н. Климачева. - СПб.: BHV, 2008. - 912 c.

6. Пекарев, Л. Архитектурное моделирование в 3ds Max / Л. Пекарев. - СПб.: BHV, 2007. - 256 c.

7. Петелин, А.Ю. 3D-моделирование в Google Sketch Up - от простого к сложному. Самоучитель / А.Ю. Петелин. - М.: ДМК Пресс, 2012. - 344 c.

8. Погорелов, В. AutoCAD 2009: 3D-моделирование / В. Погорелов. - СПб.: BHV, 2009. - 400 c.

9. Полещук, Н.Н. AutoCAD 2007: 2D/3D-моделирование / Н.Н. Полещук. - М.: Русская редакция, 2007. - 416 c.

10. Сазонов, А.А. 3D-моделирование в AutoCAD: Самоучитель / А.А. Сазонов. - М.: ДМК, 2012. - 376 c.

11. Тозик, В.Т. 3ds Max Трехмерное моделирование и анимация на примерах / В.Т. Тозик. - СПб.: BHV, 2008. - 880 c.

12. Трубочкина, Н.К. Моделирование 3D-наносхемотехники / Н.К. Трубочкина. -

М.: Бином. Лаборатория знаний, 2012. - 499 c.

13. Швембергер, С.И. 3ds Max. Художественное моделирование и специальные эффекты / С.И. Швембергер. - СПб.: BHV, 2006. - 320 c.

# **Литература для родителей и детей**

1. Журнал «Педагогическая мастерская. Все для учителя!». №9 (57). Сентябрь 2015г.

2. Мазепина Т. Б. Развитие пространственно-временных ориентиров ребенка в играх, тренингах, тестах/ Серия «Мир вашего ребенка». — Ростов н/Д: Феникс,  $2012 - 32$  c.

3. Найссер У. Познание и реальность: смысл и принципы когнитивной психологии – М.: Прогресс, 2007 – 347 с.

4. Огановская Е., Светлана Гайсина, Инна Князева/ Робототехника,

3Dмоделирование и прототипирование в дополнительном образовании.

Реализация современных направлений в дополнительном образовании.

Методические рекомендации. . 5-7, 8(9) классы / - КАРО, 2017. – 208 с.

5. Якиманская И. С. Развитие пространственного мышления школьников. - М.: Педагогика, 1980. — 239 с.

## **Интеренет-источники для учащихся и родителей**

- 1. [http://www.varson.ru/geometr\\_9.html](http://www.varson.ru/geometr_9.html)
- 2. [http://www.3dcenter.ru](http://www.3dcenter.ru/)
- 3. [http://3Dtoday.ru](http://3dtoday.ru/)
- энциклопедия 3D печати
- 4. [http://video.yandex.ru](http://video.yandex.ru/)
- уроки в программах Autodesk Blender, 3D MAX
- 5. [www.youtube.com](http://www.youtube.com/)
- уроки в программах Autodesk Blender, 3D MAX

# **Интернет-источники для педагога**

1. Григорьев, Д. В. Методический конструктор внеурочной деятельности школьников / Д. В. Григорьев, П. В. Степанов. – Режим доступа: http://www.tiuu.ru/content/pages/228.html

2. Федеральный государственный образовательный стандарт основного общего образования. – Режим доступа:<http://standart.edu.ru/catalog.aspx?CatalogId=2588>

3. [http://3Dtoday.ru](http://3dtoday.ru/)

– энциклопедия 3D-печати

4. [http://3dcenter.ru](http://3dcenter.ru/)

- Галереи/
- 5. [http://www.3dcenter.ru](http://www.3dcenter.ru/)
- 6. [http://video.yandex.ru](http://video.yandex.ru/)
- уроки в программах Autodesk
- 7. 3D Blender, 3D MAX 13. [www.youtube.com](http://www.youtube.com/)
- уроки в программах Autodesk
- 8. 3D Blender, 3D MAX
- 9. [http://blender.org](http://blender.org/)